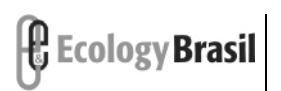

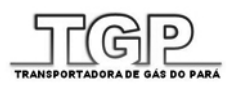

**GASODUTO DO PARÁ** *Estudo de Impacto Ambiental - EIA*

## **ÍNDICE**

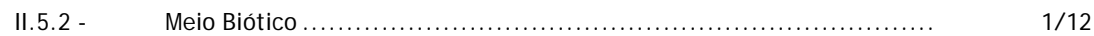

ANEXOS DO ITEM II.5.2 – MEIO BIÓTICO

Anexo II.5.2-1 - Anotações de Responsabilidade Técnica – Meio Biótico

Anexo II.5.2-2 - Autorização de Coleta, Captura e Transporte de Exemplares da Fauna

Anexo II.5.2-3 - Parecer Técnico nº 082/2009

Anexo II.5.2-4 - Dados Brutos – Meio Biótico [Digital]

Anexo II.5.2-5 - Cartas de Anuência Institucionais

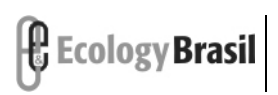

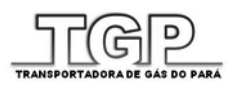

**GASODUTO DO PARÁ** *Estudo de Impacto Ambiental - EIA*

# **Legendas**

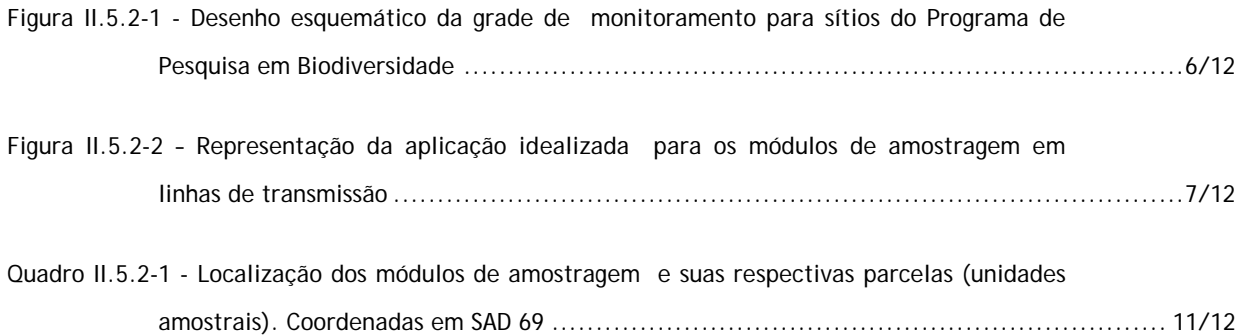

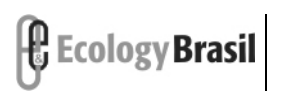

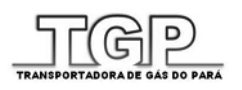

# **II.5.2 - Meio Biótico**

- Atendimento ao TR
- *A) Descrever e caracterizar todos os ecossistemas presentes na área de influência do gasoduto. Apresentar localização e delimitação desses através de mapas georreferenciados e legendas.*

A caracterização dos ecossistemas presentes na área de influência do empreendimento foi abordada no Item **II.5.2.1.5.2 – Descrição das Classes de Uso do Solo**. Os mapas georreferenciados de usos e cobertura do solo serão apresentados no **Mapa de Uso e Cobertura Vegetal (2330-00-EIA-DE-3003-00)** e no **Mapa de Vegetação (2330-00-EIA-DE-3004-00)**, apresentados no **Caderno de Mapas do EIA**, **Volume 2.** 

*B) Apresentar inventários das áreas de maior relevância, apresentando as listas de espécies descritas para localidade ou região, inclusive com indicação das constantes em listas oficiais de espécies ameaçadas. Apresentar as Anotações de Responsabilidade Técnica (ART) dos profissionais responsáveis por esse estudo.* 

Para a realização do diagnóstico do Meio Biótico na área de influência do gasoduto do Pará foram inventariados quatro módulos de amostragem para estudos da flora e da fauna. Os quatro módulos foram localizados nas áreas com remansecentes vegetais mais representantes na área do empreendimento, e sua localização foi definida no Parecer Técnico 082/2009, emitido pela DILIC/IBAMA.

As listas de espécies da flora e fauna descritas para a localidade ou região estão apresentadas, separadas por grupos nos itens descritos a seguir:

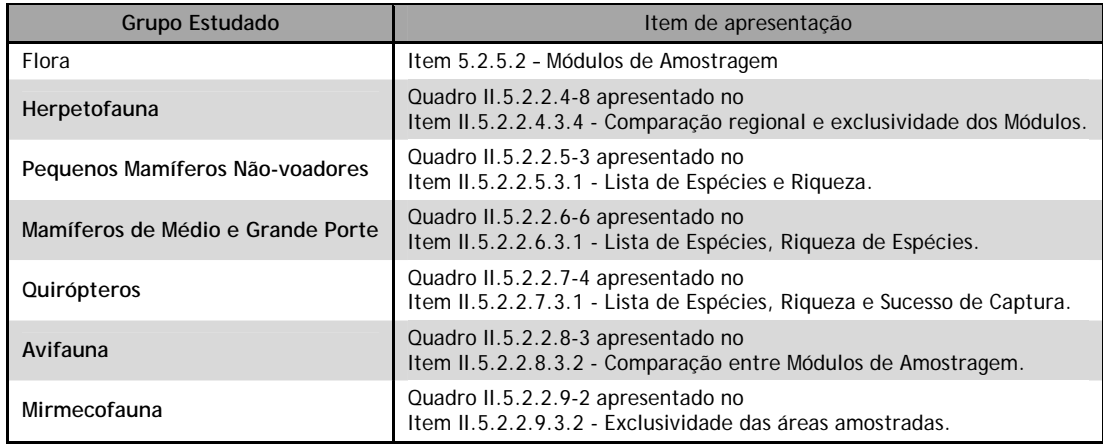

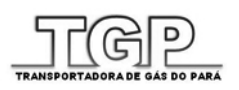

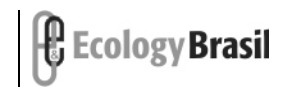

As Anotações de Responsabilidade Técnica (ART) dos profissionais responsáveis por esse estudo são apresentadas no **Anexo II.5.2-1.** 

*C) Todas as fontes de informação deverão ser identificadas, assim como todas as publicações relativas à ecologia da região.* 

As fontes de informação e publicações utilizadas foram citadas no texto e as referências bibliográficas completas são apresentadas no **Capítulo IV- Bibliografia** do presente EIA.

*D) Solicitar autorização de coleta, observando a legislação pertinente, ao IBAMA ou órgão competente em caso de realização de estudos de campo que necessitem de coletas, capturas, transporte e manipulação de materiais biológicos.* 

Todos os procedimentos referentes ao levantamento de fauna foram discutidos e autorizados pela CGFAP/IBAMA através das referentes ao levantamento de fauna na área de influência do Gasoduto do Pará foram discutidos e autorizados pela CGFAP/IBAMA através da Autorização nº 261/2009 emitida em 20 de novembro de 2009, tendo sido substituída em 09 de fevereiro de 2010 pela Autorização nº 030/2010, e posteriormente pela autorização 064/2010 emitida em 21 de março de 2010 (**Anexo II.5.2-2**).

*E) Identificar, caracterizar e mapear todas as unidades de conservação federais, estaduais e municipais, com suas respectivas zonas de amortecimento, que possuam decreto de criação, limites geográficos definidos e identificáveis, e que estejam localizadas no entorno de 10 km do gasoduto.*

As Unidades de Conservação e as Áreas prioritárias para a Conservação localizadas no entorno de 10 km do Gasoduto do Pará são caracterizadas no item II.5.2.3 – Áreas Protegidas dnte documento. O **Desenho 2330-00-EIA-DE-3001-00 - Mapa de Unidades de Conservação, apresentado no Caderno de Mapas do EIA, Volume II,** traz a localização das UCs e do Gasoduto do Pará.

*F) Classificar as áreas de sensibilidade ambiental atravessadas pelo empreendimento e suas localizações.* 

As áreas de maior sensibilidade ambiental estão associadas às várzeas dos principais rios da região, entre as quais se destacam:

► Refúgio da vida Silvestre Metrópole da Amazônia, Unidade de Conservação criada na margem direita do rio Guamá

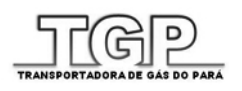

**GASODUTO DO PARÁ** *Estudo de Impacto Ambiental - EIA*

- ► Formações de Floresta Ombrófila Densa entre os rios Guamá e Barcarena
- ► Formações Florestais em Tomé-Açu, às margens do rio Acará
- ► Fragmentos florestais às margens do rio Tocantins;

As sensibilidades ambientais encontram-se descritas no item de Análise Integrada, no item **II.5.4 - Análise Integrada**.

*G) Realizar levantamento dos potenciais corredores naturais, os existentes e os em formação.* 

O estudo indicou que as áreas localizadas na várzea do rio Guamá, onde foi criado recentemente o Refúgio da Vida Silvestre Metrópole da Amazônia, representa o principal corredor na Área de Influência Direta do empreendimento. Na região de Ipixuna do Pará, no entorno do rio Capim, grandes fragmentos de Floresta Ombrófila densa apresentam também cobertura vegetal mais integra , indicando maior conservação dos ecossistemas terrestres e portanto, representando potencial área de implantação de corredores naturais.

*H) Identificar as margens dos corpos hídricos que deverão sofrer supressão da vegetação para a instalação do duto. Apresentar as técnicas de travessia que serão utilizadas em cada corpo d'água.* 

Os quantitativos relativos às áreas de preservação permanente (APP) passíveis de supressão são abordados no **Item II. 5. 2.1.5.1.3 – Áreas de Preservação Permanentes (APP)**, e apresentados os **Desenhos 2330-00-EIA-DE-3003-00 - Mapa de Uso e Cobertura Vegetal e 2330-00-EIA-DE-3004-00 - Mapa de Vegetação**, apresentados no **Caderno de Mapas do EIA**, **Volume II.** 

*I) Identificar a bacia e microbacia hidrográfica que sofrerão interferência.* 

A Bacia e a microbacia hidrográfica que sofrerão interferência do gasoduto do Pará são identificadas e descritas no Diagnóstico do Meio Físico, **no item II.5.1.5 - Recursos Hídricos.**

► Apresentação

O diagnóstico de meio biótico que segue nos tópicos a seguir consiste na caracterização dos ecossistemas abrangidos pelo empreendimento em questão, sua paisagem, flora e fauna, baseada em dados secundários (disponibilizados na literatura científica e em estudos de impacto anteriores), mas, sobretudo na execução de intensivo trabalho de campo

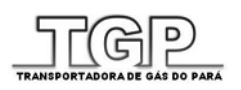

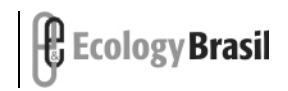

**2330-00-EIA-RL-0001-00 Julho de 2010 - Rev. nº 00**

executado em uma campanha na estação chuvosa de 2009/2010, em consonância com o plano de trabalho aprovado pela DILIC/IBAMA (Ofício 082-2009 COEND/ CGENE/ DILIC/ IBAMA) (**Anexo II.5.2-3**).

A abordagem do diagnóstico é realizada basicamente em duas escalas, uma no nível da paisagem que buscou apresentar informações da dinâmica do uso e da cobertura do solo interceptados pelo traçado do Gasoduto (i**tem II. 5. 2. 1.5.3 – Caracterização da Paisagem na Área de Influência Direta**), e outra no nível da estrutura biótica caracterizada a partir dos dados coletados em campo e correlacionados com a literatura de forma a descrever qualitativamente e quantitativamente a comunidade de vários grupos taxonômicos e diversos pontos das áreas de influência do empreendimento **(item II. 5.2.1.5.4 – Módulos de Amostragem).** 

Destaca-se que enquadrando o empreendimento – com suas características técnicas – no contexto da paisagem natural e geopolítica é possível constatar *a priori* que:

- empreendimentos lineares fora de núcleos urbanos como gasodutos normalmente evitam interceptar áreas com acidentes geográficos notáveis (áreas de grande declividade, fundos de vale, topos de morro), áreas alagáveis, grandes rios, etc. Como muitas vezes a distribuição dos remanescentes de ecossistemas locais ocorrem justamente nessas áreas (pelas dificuldades que elas impõem à ocupação humana), por conseqüência há uma otimização do traçado no sentido de evitar as áreas mais relevantes para conservação. No entanto é inevitável que os ambientes sofram intervenção, sobretudo através de interferência na vegetação local para instalação da faixa de serviço e estações de compressão e de medição.
- o tracado do Gasoduto do Pará atravessa, em quase toda sua extensão, uma matriz ambiental (paisagem) amazônica em franco processo de antropização com acelerados índices de desmatamento. A maior parte da área vem sofrendo paulatina retirada da floresta para substituição por campos de pecuária, como ficará evidenciado no item de análise do uso do solo. Pode ser observado em todos os módulos de amostragem a intensa atividade antrópica de exploração de recursos florestais madeireiros e não-madeireiros. Os resultados dessas atividades são bem claros na estrutura das florestas estudadas e ficam bem evidentes nos resultados da análise florística e fitossociológica das áreas estudadas

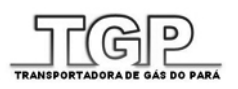

**GASODUTO DO PARÁ** *Estudo de Impacto Ambiental - EIA*

► Diante da realidade local, o conjunto de processos indutores de pressão sobre os recursos naturais e a ausência das funções ecológicas dos ecossistemas originais interceptados e contíguos ao empreendimento já é bastante expressivo.

## **Aspectos metodológicos e desenho amostral**

► Em 2007, com a publicação da Instrução Normativa 146 do IBAMA, foram estabelecidos critérios e padrões mais claros e rígidos para a execução dos trabalhos de levantamento e monitoramento de fauna no âmbito do licenciamento ambiental. Ainda em 2007, na busca pela padronização e estabelecimento de critérios de delineamento amostral e das técnicas de coleta, a DILIC/IBAMA passou a exigir que os planos de trabalho de levantamento e monitoramento de fauna e flora adotassem os protocolos RAPELD que já vinham sendo empregados nos sítios de monitoramento do Programa de Pesquisa em Biodiversidade (PPBio) na Amazônia<sup>1</sup>.

A estratégia básica do RAPELD é de conciliar métodos de inventario rápido (Rapid Assessment Protocols-RAP), com possibilidades de compor estudos futuros de monitoramento (Pesquisa Ecológica de Longa Duração-PELD) (Magnusson *et al.* 2005; Oliveira *et al*. 2008). Nesse contexto, cada sítio de coleta é composto por uma grade de 12 trilhas abrangendo 25 km<sup>2</sup> espaçadas a cada quilômetro, sendo 6 no sentido N-S e 6 no sentido L-O. Ao longo das trilhas, há 30 parcelas também espaçadas sistematicamente a cada quilômetro.

Além das vantagens advindas da padronização, a organização modular desse protocolo que permite comparar resultados com amostragens menos intensivas foi uma das características relevantes para a motivação do IBAMA em adotá-lo como protocolo padrão dos levantamentos voltados para o licenciamento ambiental. O menor módulo de amostragem deve ter pelo menos uma dimensão da grade (5 km de comprimento), repetindo 5 parcelas ao longo da trilha, para possibilitar a amostragem de organismos que tenha grandes áreas de vida como os mamíferos de médio e grande porte. A **Figura II.5.2-1** ilustra a disposição das trilhas de deslocamento e parcelas, bem como a estrutura modular que permite a replicação de partes desse esquema em protocolos menos intensivos de coleta (elipse vermelha).

 $\overline{a}$ 

<sup>&</sup>lt;sup>1</sup> O PPBio é um programa criado no âmbito do Ministério de Ciência e Tecnologia com a missão de desenvolver uma estratégia de investimento em C&T que integre tanto a pesquisa quanto a disseminação de conhecimento em biodiversidade dos Biomas brasileiros, começando pela Amazônia em 2004. Está estruturado na forma de três grupos de trabalho: coleções biológicas, inventários e disseminação. O GT de inventários adotou os protocolos RAPELD desenvolvidos pelo INPA como a estratégia a ser adotada nos diversos sítios de inventário e monitoramento de biodiversidade de modo a permitir a integração dos dados em ampla escala espacial. (www.ppbio.inpa.gov.br)

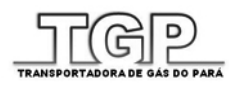

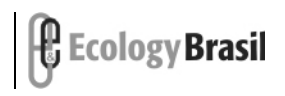

**2330-00-EIA-RL-0001-00 Julho de 2010 - Rev. nº 00**

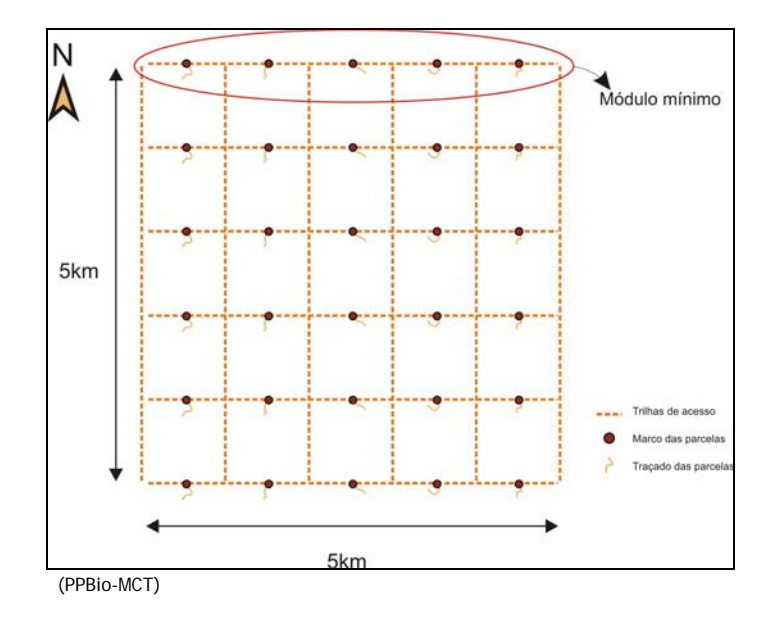

**Figura II.5.2-1 - Desenho esquemático da grade de monitoramento para sítios do Programa de Pesquisa em Biodiversidade** 

Neste contexto, a DILIC/IBAMA vem propondo a instalação de **módulos de amostragem**  regularmente espaçados ao longo da área de influência indireta (corredor de 10 km de largura). Idealmente estes módulos serão formados por uma trilha de 5 km de comprimento, ortogonal à orientação do traçado do empreendimento, ao longo das quais são instaladas **5 parcelas de amostragem**, com espaçamento de aproximadamente 1 km (**Figura II.5.2-2**). Esta forma de amostragem pretende cobrir sistematicamente a maioria dos ambientes disponíveis na proporção de sua distribuição além de poder avaliar o padrão biótico de área a ser diagnosticada

As parcelas de amostragem possuem o eixo principal de 250 m, devendo **seguir a curva de nível de terreno** e a largura variando conforme o grupo taxonômico amostrado. Dessa maneira, é assumido que o relevo é um determinante extremamente importante, ainda mais considerando que o solo, nível de inundação e outras variáveis importantes co-variam com altitude. Com este alinhamento, busca-se minimizar a variação dos fatores ambientais no interior de cada parcela.

Vale ressaltar que o Plano de Trabalho aprovado na DILIC/IBAMA é uma adaptação do desenho original e dos esforços previstos nos protocolos de coleta do PPBio.

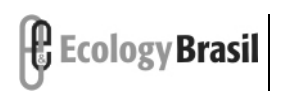

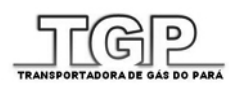

**GASODUTO DO PARÁ** *Estudo de Impacto Ambiental - EIA*

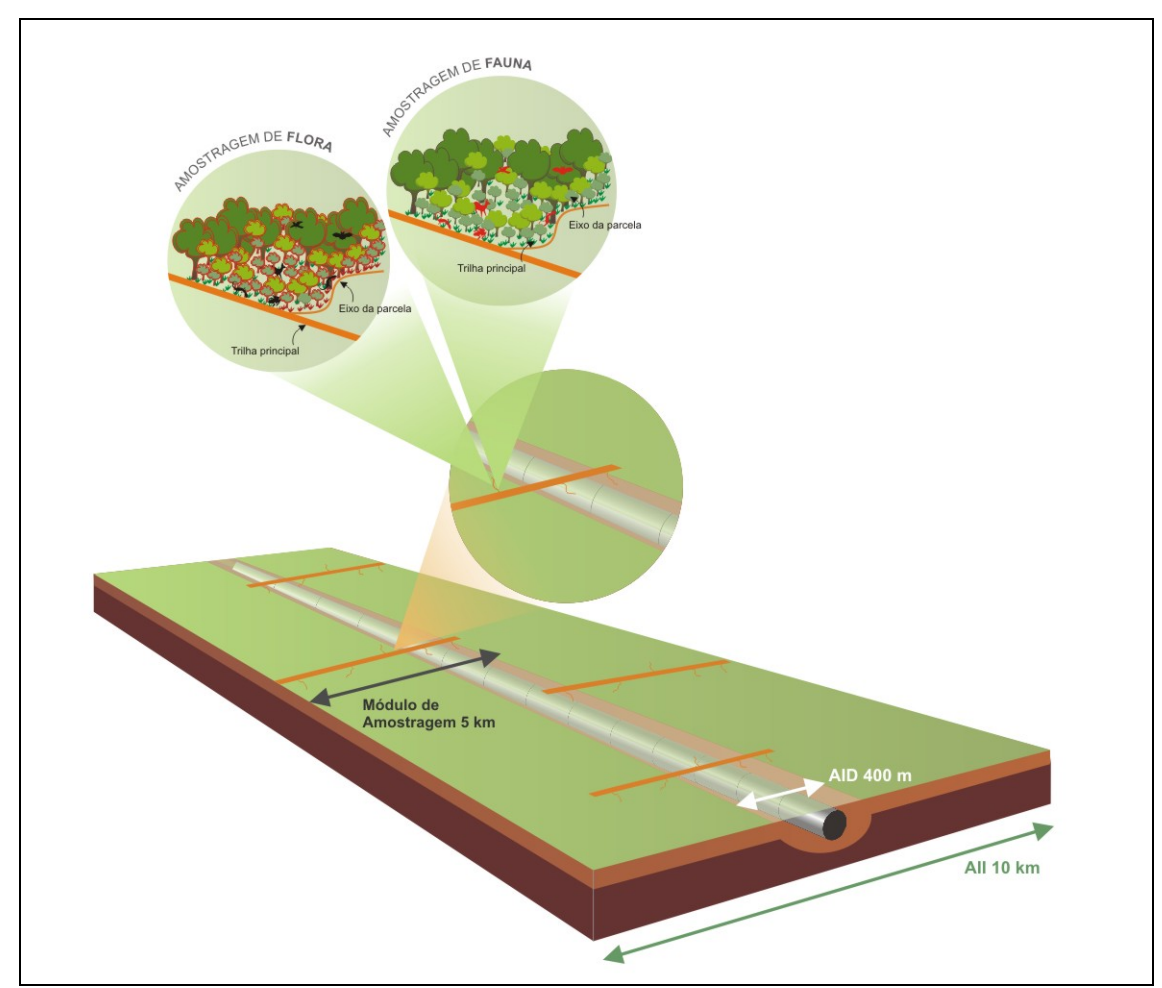

O módulo é disposto com orientação aproximadamente perpendicular ao traçado do Gasoduto. A trilha principal possui 5 km de extensão e as parcelas 250 m. Ao longo do eixo de cada parcela, são executados os protocolos de amostragem de fauna e flora. A largura da faixa amostrada na parcela foi variável por grupo taxonômico amostrado.

**Figura II.5.2-2 – Representação da aplicação idealizada para os módulos de amostragem em linhas de transmissão** 

Para o presente diagnóstico, foram instalados quatro módulos de amostragem (**Quadro II.5.2-1**) cuja localização pode ser verificada no **Mapa 2330-00-EIA-DE-3005** e no M**apa 2330- 00-EIA-DE-3006** - Folhas 01 a 04 do Caderno de Mapas do EIA , Volume II. Três dos módulos estão localizados no Estado do Pará nos municípios de Barcarena, Aurora do Pará, Tomé-Açú e Don Eliseu e um no Maranhão, no município de Vila Nova dos Martírios.

Este delineamento amostral, baseado no padrão que o IBAMA vem exigindo em todos os empreendimentos de grande porte executados na Amazônia Legal, é voltado para a geração de uma rede de inventários com equivalência metodológica que permitirá em longo prazo melhorar a base de conhecimento sobre distribuição das espécies e sua ocupação na paisagem. No entanto, comparações conclusivas entre a biodiversidade existentes nas áreas

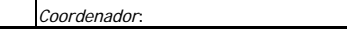

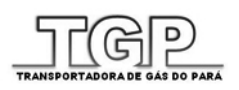

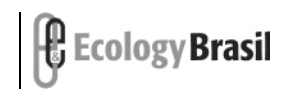

de impacto direto com a biodiversidade das áreas adjacentes a fim de verificar a exclusividade das áreas impactadas, não são viáveis em função da reduzida quantidade de réplicas amostrais.

Neste sentido, entendendo que mais do que permitir a comparação estrita entre a AID e AII, há um valor estratégico na caracterização dos ambientes naturais remanescentes na área de abrangência regional do empreendimento, a equipe executora do presente estudo precisou tomar a decisão de priorizar, a alocação dos módulos de amostragens nos principais fragmentos ainda existentes, uma vez, que em algumas regiões atravessadas pelo gasoduto a área do corredor de 10 km da AII estava significativa alterada ou continha remanescente inacessíveis por decisão dos proprietários ou ocupantes.

A escolha aproximada das áreas foi realizada a partir de análises de imagem de satélite, mapas de fitofisionomias e uso e ocupação do solo para a região, sempre amparada em discussões com a equipe técnica da DILIC/IBAMA, onde foram identificadas áreas alternativas com potencial de para atender os objetivos do estudo.

Através do reconhecimento de campo, que leva em conta as reais e atuais condições de conservação dos ambientes, a acessibilidade, a aceitação dos proprietários e a garantia de segurança para as equipes de campo, foi então definido o local exato dos módulos. O trabalho de preparação das áreas, que abrange a abertura da trilha principal e de trilhas nos eixos das parcelas e a instalação das armadilhas de queda foi realizado previamente à coleta de dados, em outubro e novembro de 2009. Abaixo segue uma narrativa sobre a estratégia de alocação de cada módulo:

O Módulo A foi inicialmente instalado no município de Marituba/PA, próximo ao perímetro urbano, numa área remanescente de floresta alagável à margem direita do Rio Guamã, conforme explicitado no Parecer Técnico emitido pela DILIC/IBAMA (Parecer Técnico 082/2009 – **Anexo II.5.2-3**). A amostragem da vegetação foi realizada normalmente neste módulo, entretanto, logo nos primeiros dias de amostragem da fauna ocorreram dois sinistros, um de furto e outro roubo de equipamentos e materiais das equipes de herpetofauna e mimercofauna respectivamente. Diante da ameaça real à segurança das equipes e comprometimento da qualidade do trabalho (visto que as armadilhas dispostas em campo poderiam ser furtadas novamente, foi optado pela realocação da área do módulo em área equivalente localizada próxima ao perímetro urbano de Barcarena/PA, porém dentro da área de influência indireta do empreendimento. A decisão foi justificada em carta enviada a CGFAP em 11 de janeiro de 2010, que emitiu nova Autorização de Coleta, Captura e Transporte

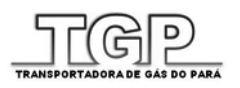

**GASODUTO DO PARÁ** *Estudo de Impacto Ambiental - EIA*

(030/2010), autorizando a transferência para região apresentada nesse relatório (**Anexo II.5.2-2**).

Dessa forma, para o presente estudo foram na realidade implantados dois Móduloa A, sendo um deles amostrado para o levantamento da vegetação (Marituba-PA) e outro amostrado para o levantamento da fauna (Barcarena-PA) (**Quadro II.5.2-1**).

O módulo A', de amostragem da flora, foi alocado à margem do rio Guamá, em fragmento de vegetação nativa representativo da fisionomia Floresta Ombrófila Densa Aluvial**,** fisionomia característica das áreas de várzea dos grandes rios da região amazônica, ou seja, aquelas cuja influência do nível de água dos rios dita à dinâmica dos processos ecológicos.

O módulo A, onde foi realizada o inventário faunístico se localiza em área bastante similar, pertencendo ao mesmo tipo de fisionomia, Floresta Ombrófila Densa Aluvial. Contudo, não foi realizado um levantamento do componente flora no módulo, para uma caracterização mais precisa. A localização dos módulos pode ser verificada no **Mapa 2330-00-EIA-DE-3005** e no **Mapa 2330-00-EIA-DE-3006** - Folhas 01 a 04 do Caderno de Mapas do EIA, Volume II.

A primeira tentativa de abertura do Módulo B na região proposta no Plano de Trabalho não teve seu acesso permitido pelo proprietário, por aquela ser uma área de Manejo Florestal, onde qualquer ação de captura precisaria ser previamente comunicada ao órgão licenciador estadual. Segundo o proprietário, a área poderia ser submetida a extração seletiva de madeira durante o período de amostragem previsto, o que poderia afetar profundamente a dinâmica de levantamento de dados e a sua qualidade. Diante do exposto, a equipe tomou a decisão de alocar o módulo no fragmento disponível mais próximo da área planejada.

A região do Módulo B não dispõe de muitas alternativas locacionais para o módulo de amostragem, visto que a maior parte da área já se encontra desmatada com poucos fragmentos grandes o suficiente para abrigar um módulo inteiro. Nesse contexto, foi necessário alocar o módulo em área fora do corredor da AID e orientá-lo paralelamente ao traçado do gasoduto.

O módulo B foi alocado em área recoberta por vegetação representativa da fitofisionomia Floresta Ombrófila Densa de Terras Baixas, em área de propriedade da Empresa Madeireira MADCAP, que explora madeira de floresta nativa sob plano de manejo, no município de Tomé Açú. A paisagem típica da região é de áreas de pastagens com presença de poucos fragmentos florestais. Muitos dos fragmentos restantes estão sob plano de manejo florestal, no regime de exploração seletiva de madeira de maior valor comercial. A localização do módulo pode ser

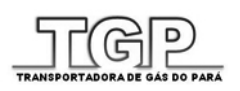

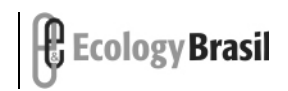

**2330-00-EIA-RL-0001-00 Julho de 2010 - Rev. nº 00**

verificada no **Mapa 2330**-**00-EIA-DE-3005** e no **Mapa 2330-00-EIA-DE-3006** - Folhas 01 a 04 do Caderno de Mapas do EIA, Volume II.

No módulo C, após abertura de 3 km de trilha, no local autorizado a equipe deparou-se com uma acampamento de ocupação fundiária recém instalado. Um interlocutor dos acampados exigiu a retirada imediata da equipe de campo daquela área, sob risco de expulsá-los a forca. Novamente, por critério de segurança resolvemos alocar o módulo em outro ponto. Pelos mesmos argumentos apresentados para o módulo B, não foi possível alocar o novo módulo dentro do corredor da AII e com orientação perpendicular ao traçado previsto para o gasoduto.

O módulo C foi instalado em área representativa da fitofisionomia Floresta Ombrófila Densa Submontana, localizada próximo ao rio Itinga, marco natural divisor dos estados do Maranhão e do Pará. O fragmento pertence à uma propriedade rural cuja principal atividade exercida é a pecuária de corte. Compõe área de reserva legal da propriedade e apresenta sinais de atividade de exploração dos recursos florestais.

Assim como na área do modulo B, o modulo C está também inserido numa área extremamente antropizada, cuja cobertura vegetal natural só pode ser encontrada na forma de pequenos fragmentos isolados em meio a uma matriz de pastagens ou de outros uso como silvicultura (eucalipto, teca e paricá). Os fragmentos existentes são formados por um mosaico de manchas vegetação natural nos mais diferentes níveis do processo de sucessão ecológica, desde manchas de vegetação secundária em estágio inicial, regionalmente denominadas "juquiras". A localização do módulo pode ser verificada no **Mapa** 2330-00-EIA-DE-3005 e no **Mapa 2330**-**00- EIA-DE-3006** - Folhas 01 a 04 do Caderno de Mapas do EIA, Volume II.

O módulo D foi alocado na área prevista pelo plano de trabalho aprovado pela DILIC, na margem do rio Tocantins, em fragmento de vegetação nativa representativo da fisionomia Floresta Ombrófila Densa Aluvial. A área é representativa das planícies de inundação dos grandes rios desta região denominada como bico do papagaio, e que constitui a divisa dos estados do Pará, Maranhão e Tocantins. Encontra-se em uma das propriedades da empresa Suzano Papel E Celulose. A área ocupada pelo mesmo é destinada a composição da reserva legal da propriedade.

A vegetação da área encontra-se bastante alterada indicando sinais de exploração de recursos florestais (corte seletivo de indivíduos arbóreos de valor comercial) associada ao corte raso de algumas áreas para conversão da vegetação nativa em cultivos agropecuários. As área florestadas são predominantemente áreas em processo inicial de regeneração. Em alguns

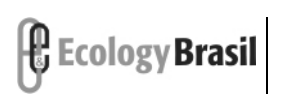

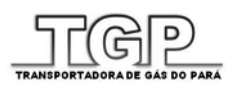

**GASODUTO DO PARÁ** *Estudo de Impacto Ambiental - EIA*

trechos menos explorados ainda é possível observar resquícios da vegetação natural primitiva com a presença de indivíduos arbóreos de grande porte. A localização do módulo pode ser verificada no **Mapa 2330-00-EIA-DE-3005** e no **Mapa 2330-00-EIA-DE-3006** - Folhas 01 a 04 do Caderno de Mapas do EIA, Volume II.

As características de paisagem e o contexto de uso e cobertura do solo na região de cada módulo são detalhadamente descritas no **Item II.5.2.1.5.3 – Caracterização da Paisagem na Área de Influência Direta.** 

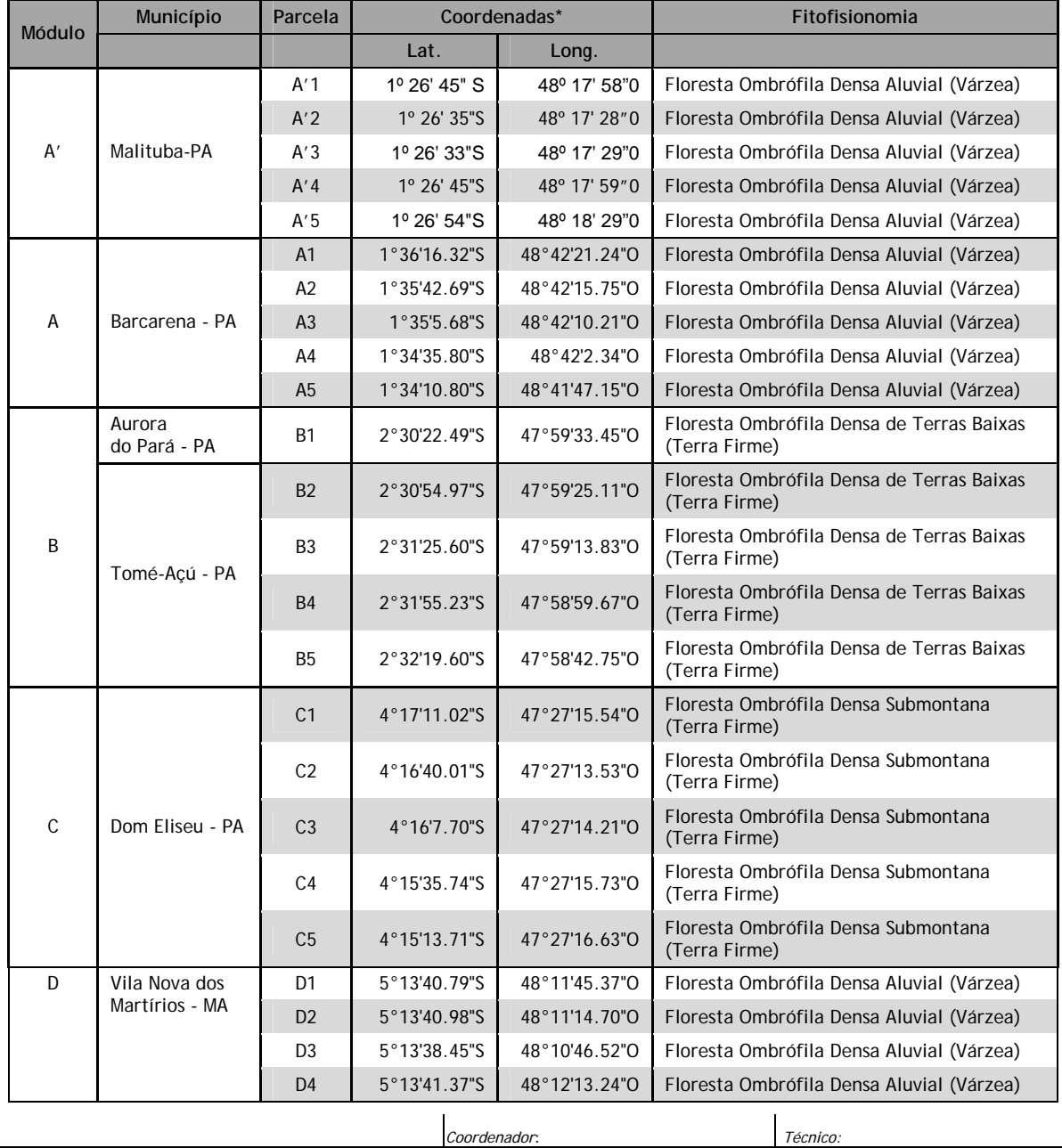

### **Quadro II.5.2-1 - Localização dos módulos de amostragem e suas respectivas parcelas (unidades amostrais). Coordenadas em SAD 69**

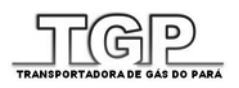

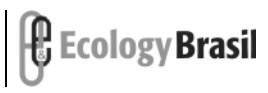

**GASODUTO DO PARÁ**

*Estudo de Impacto Ambiental - EIA*

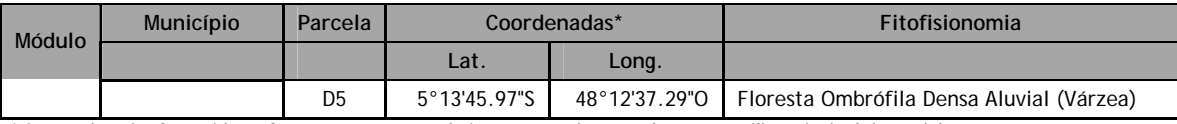

\* As coordenadas fornecidas referem-se aos pontos de intersecção das parcelas com a trilha principal do módulo.

A descrição da metodologia específica de amostragem com respectivo esforço amostral executada em cada uma das parcelas e ao longo das trilhas principais dos módulos é apresentada a seguir para cada grupo taxonômico:

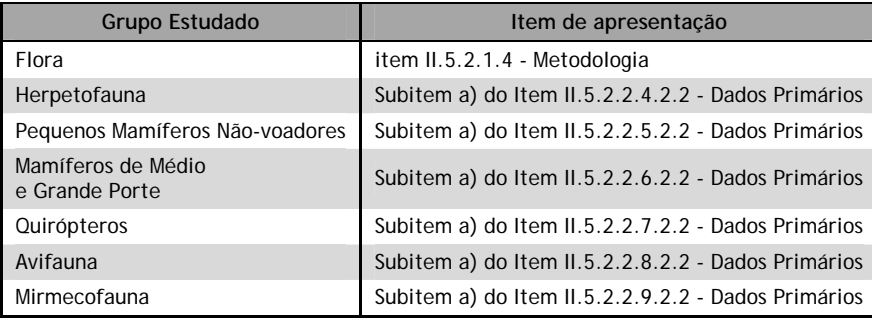

A equipe técnica responsável pelos trabalhos de campo e consolidação do presente diagnóstico de meio biótico, com seus respectivos Currículos e Cadastros Técnicos Federais são apresentadas no **Item VI – Equipe Técnica** e as ARTs da equipe responsável pelos levantamentos do Meio Biótico são apresentadas no **Anexo II.5.2-1** do presente Diagnóstico. Ressalta-se, que em atendimento ao estabelecido na Instrução Normativa do IBAMA 146/2007, todos os procedimentos eferentes ao levantamento de fauna na área de influência do Gasoduto do Pará foram discutidos e autorizados pela CGFAP/IBAMA através da Autorização nº 261/2009 emitida em 20 de novembro de 2009, tendo sido substituída em 09 de fevereiro de 2010 pela Autorização nº 030/2010, e posteriormente pela autorização 064/2010 emitida em 21 de março de 2010 (**Anexo II.5.2-2**).